#### Malware: No One Is Safe

Rik Farrow © 2012 rikfarrow.com

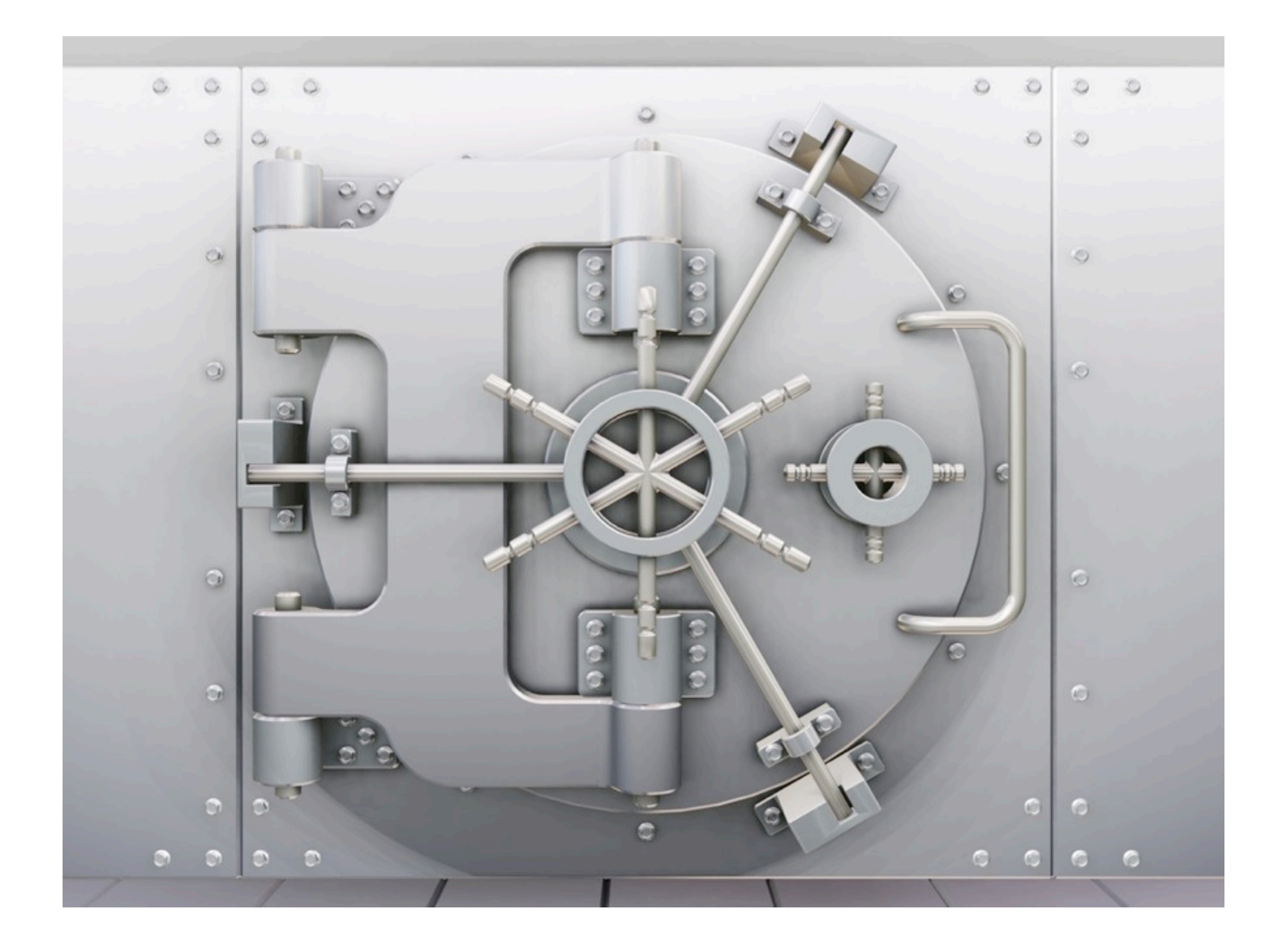

# Typical Level of Computer Security

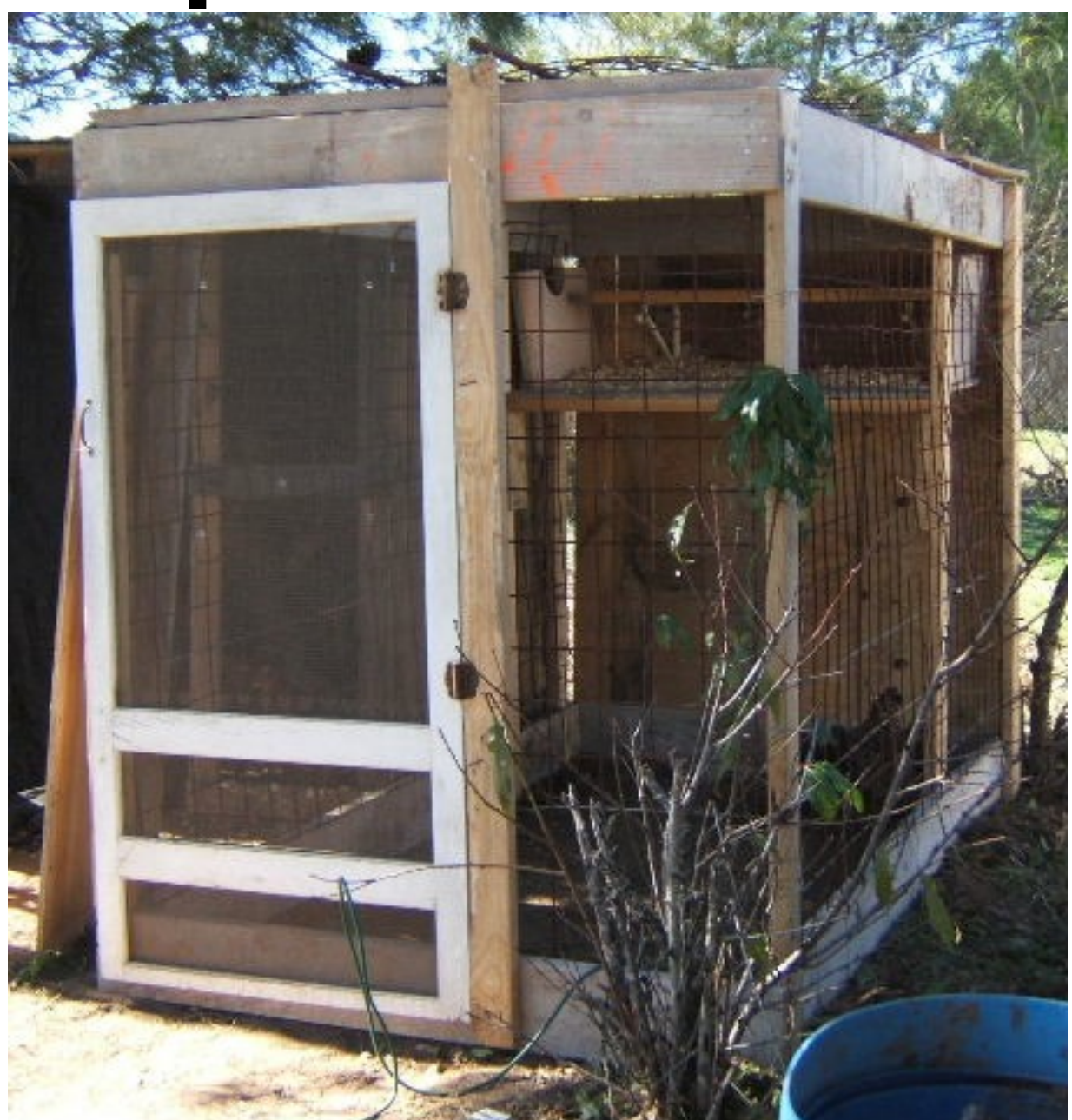

#### Aren't Macs Secure?

- Flashback infected over 600,000 Macs
	- April 2012
- OSX/Sabpab-A is a backdoor Trojan
	- April 2012
- MacControl Trojan uses Word Documents
	- March 2012

# What's Changed?

- Macs have become popular
- In the 1990s, 10% of all viruses were for Macs
	- 10% of all home computers were Macs
- As Macs have become more popular, they have become attack targets

### Blame Alan Turing

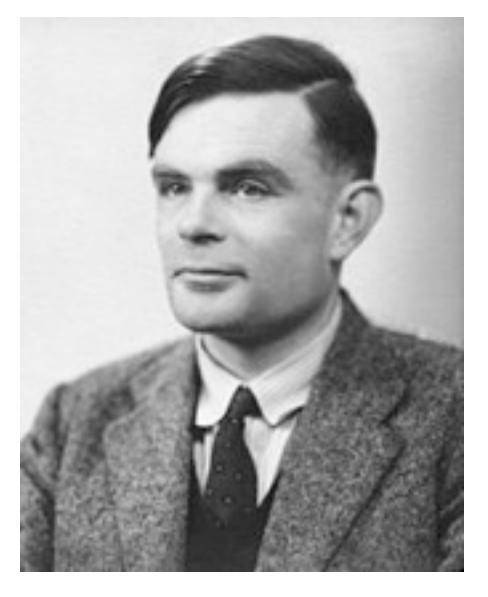

- Alan Turing created the notion of a Logical Computing Machine: a Turing machine
	- All of today's computers follow his basic idea
	- Software also emulates a Turing machines
		- And that makes software *very flexible*

### Internet History

- When the Internet was becoming popular, only servers could be attacked
- Client software was text-based and not exploited -- until Netscape Navigator
- Today's browsers and email tools are very complex
	- And susceptible to being exploited

### No One Is Safe

- In 2011, the number of large corporations successfully attacked was stunning:
	- Sony, Google, RSA, Lockheed-Martin, ...
	- Attacks are ongoing, just not as public
- These are targeted attacks and start with Windows email

# Targeted Attacks

- In a targeted attack, the attacker is after some specific goal
- The attacker proceeds by:
	- Researching the target company's employees
	- Using spearphishing to email an attack
	- Using installed Trojan to reconnoiter
	- Collecting passwords for target system
	- Stealing the desired files by uploading them

# Email Can Be Dangerous

- Text-only email was safe
- Modern email readers have the display capabilities of web browsers
	- Can display images
	- Can open programs like Adobe Reader and Microsoft Word

#### Adobe Flash and Reader

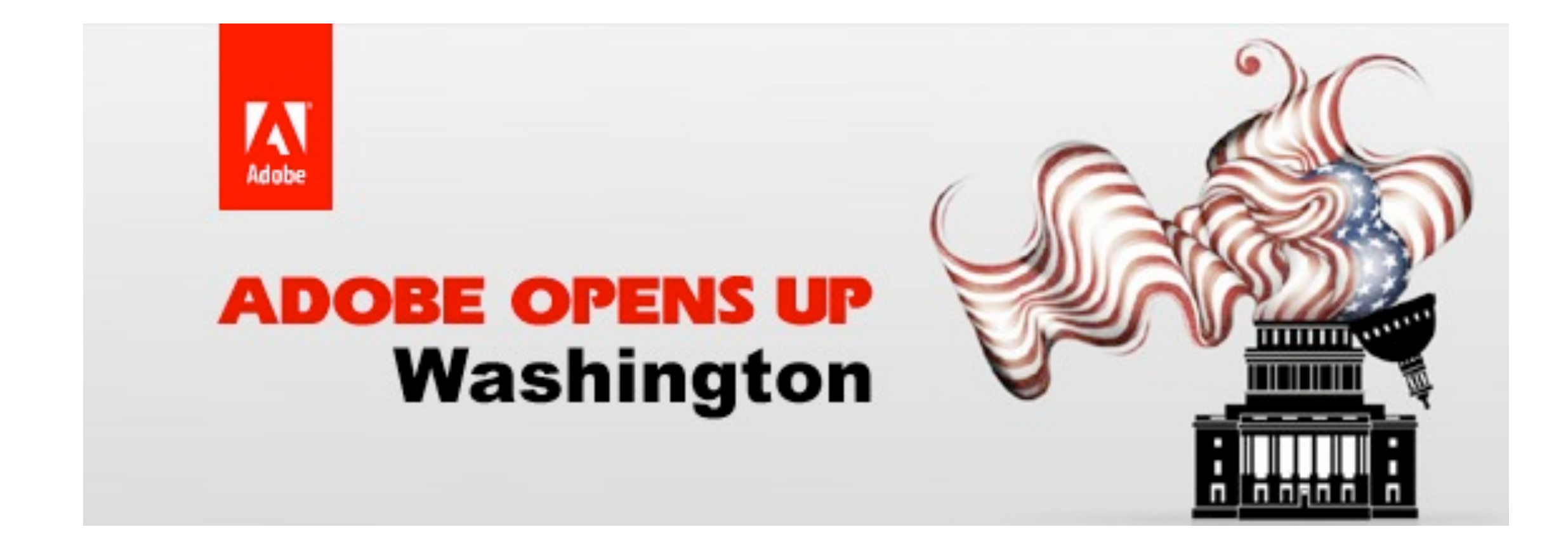

# Keep Email Reading Safe(r)

- Use an email tool that does *not* display images unless you tell it to
	- Thunderbird does this by default
- Use a spam filter, as these often will block viruses and exploits
- Disable scripting in Adobe Reader
- Don't open attachments without thinking

### Disable JavaScript in Adobe Reader

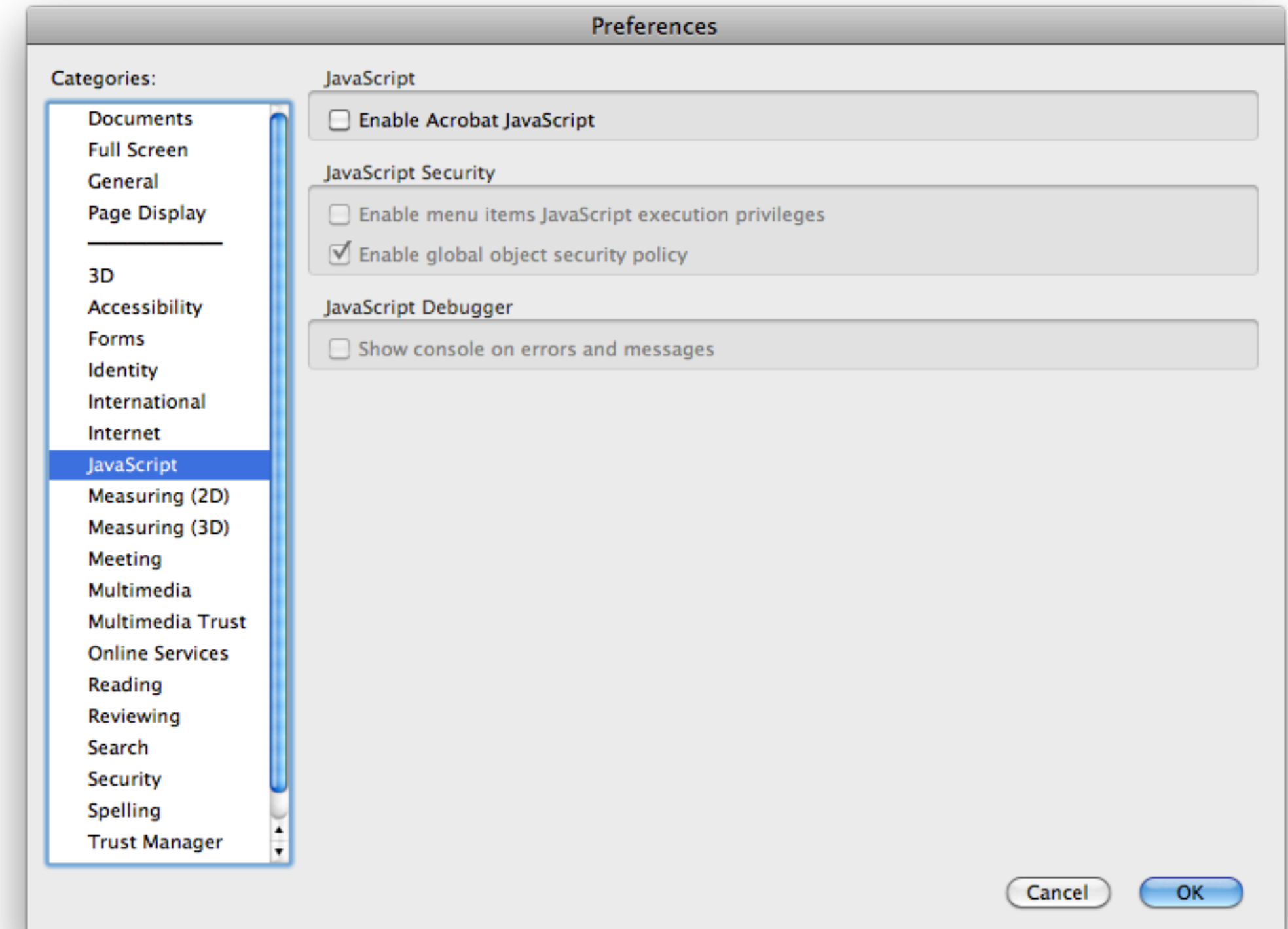

#### Attacks from the Web

- Attackers also use Web servers to install malware
	- Attackers constantly search for vulnerable web servers
	- When found, they add links to their exploit sites:
		- Usually, JavaScript; sometimes Flash

#### Malicious Sites Can Be Anywhere

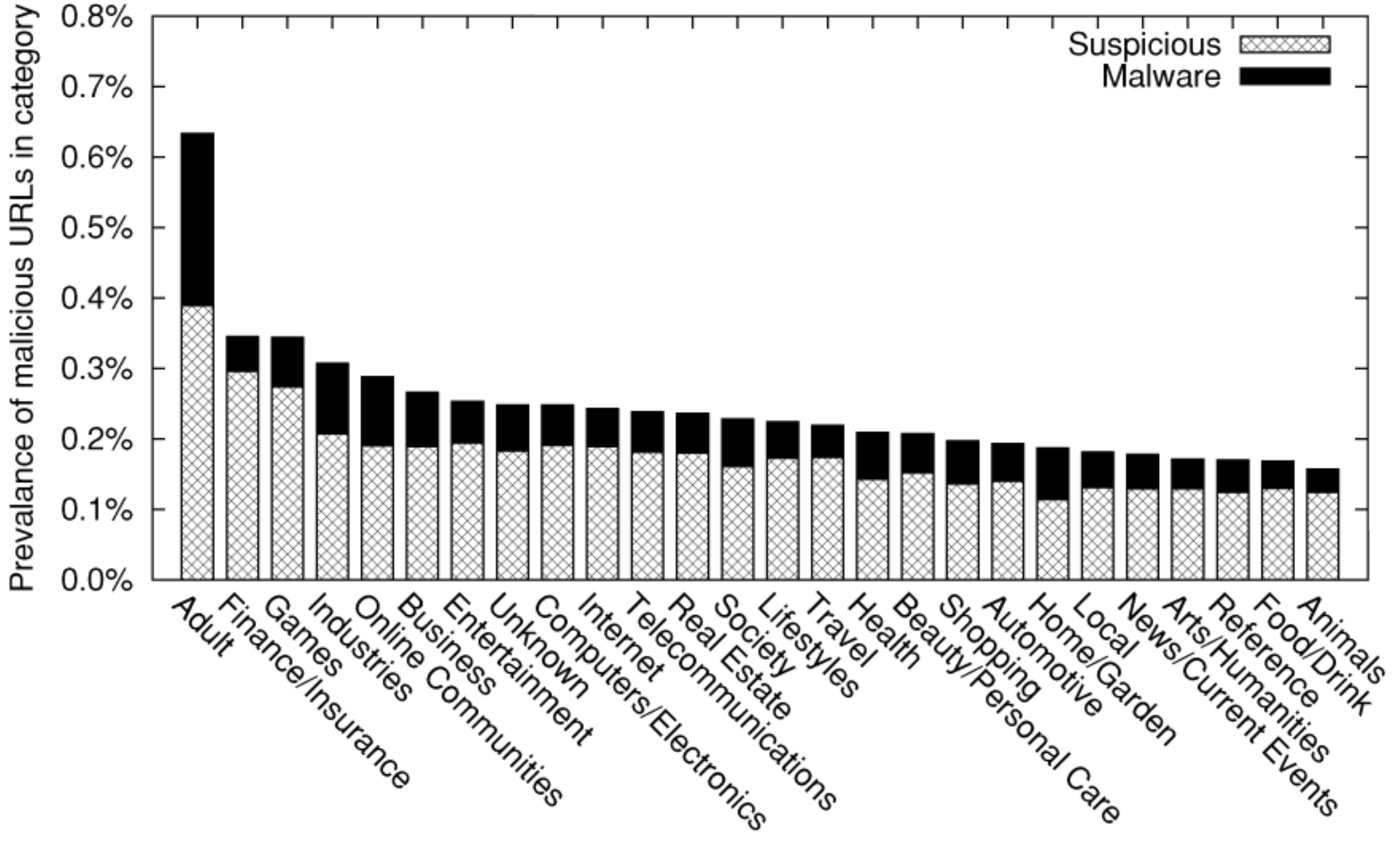

# Browse Safe(r)

- In all browsers that you use:
	- Disable popups and third party cookies
	- Use add-ons like Adblock and Flashblock
	- Use Firefox or Chrome
		- Google actively scans for infected sites
	- Use search instead of entering URLs

# More Paranoid Browsing

- Ghostery detects web bugs, allows you to block scripts, and is easy to use
- Use NoScript
	- NoScript disables all JavaScript and Flash
	- You can whitelist sites that you trust
	- You can also temporarily whitelist sites
- For email, disable HTML and JavaScript

#### Use HTTPS

- Use HTTPS whenever possible
- Visit eff.org, and get their https-everywhere plugin
- Look for https in the location bar:<br>each streamic Frontie

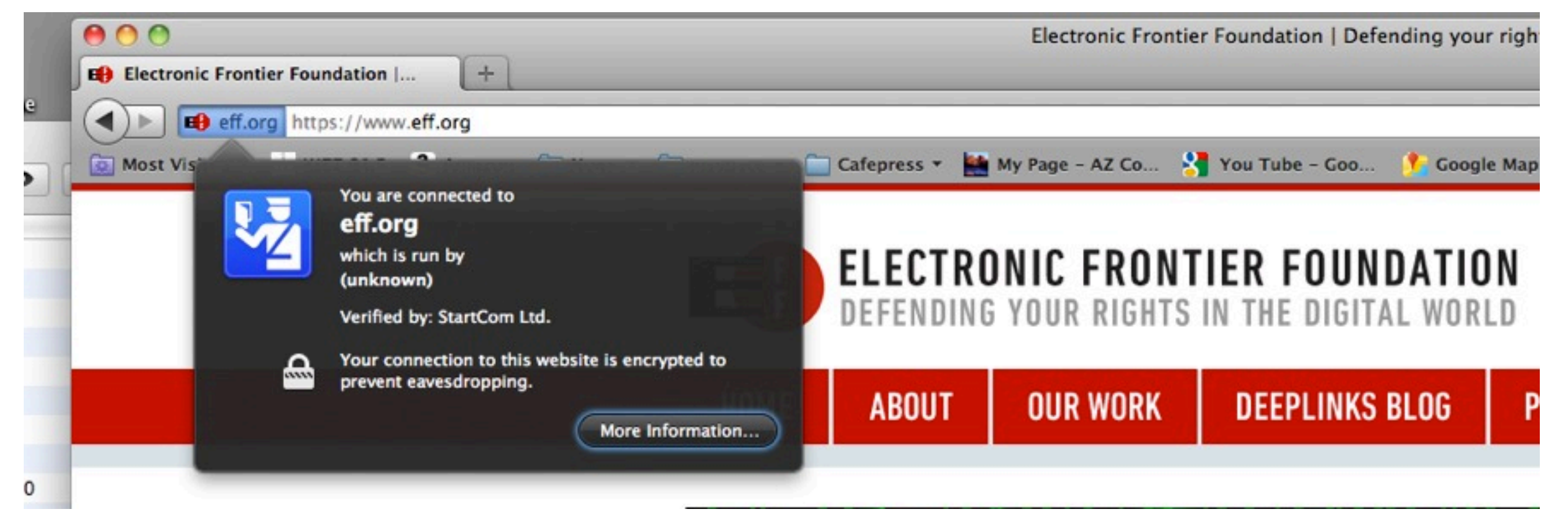

### Anti-Malware and Anti-Virus

- Anti-virus software is 20% effective
	- Two 'new' viruses generated every minute
	- Encryption and packing used to confuse AV
	- Malware creators use services that pack/ encrypt then check malware with AV
- You still *must* use AV in Windows!

### Fake Anti-Virus Software

- Fake AV software is still popular today
	- Malware gets installed
	- Malware displays a dialog warning of infection
	- Runs a fake scan
	- Installs more malware instead of removing any

#### Use Real AV

- There are many real AV companies:
	- McAfee, Symantec, F-Secure, Kaspersky, Panda, *Sophos*, Trend Micro, BitDefender, ClamAV, perhaps 33 others
	- These companies charge money for keeping malware signatures updated daily
- Few people use Mac AV today

### Microsoft Security Essentials

- As MS Windows is the most common victim of malware, perhaps they should do something?
- MS Security Essentials works for "free":
	- Works in the background
	- Looks for malware
	- Removes known malware

### Other Things You can Do

- Use accounts without Administrator privileges
	- Administrator privilege is required to make changes to the system
	- Do not enter your Administrator password while working with the Web or email
	- Switch to an Administrator account only when needed

### Do Not Use Windows XP

- Windows XP is both old and dangerous
	- Almost all exploits work on XP
	- IE 6 is terribly vulnerable
- Use Windows 7 and IE 9 (or more recent) for the best security you can get with Windows

### Be Cautious about What You Install

- Malware is often installed by unsuspecting users
	- Offers of free anti-virus (AV)
	- Free codecs for viewing movies
	- Plugins for Web browsers
		- Only install plugins approved by your browser vendor

#### Use Your Firewall

- Mac OS X includes a built-in firewall
	- It's not very intrusive
	- System Preferences->Personal->Security Firewall Tab
	- Only protects against unknown services running on your Mac (like backdoors)
		- But not outward-connecting backdoors
			- Use Little Snitch for blocking these

#### Disable Sharing

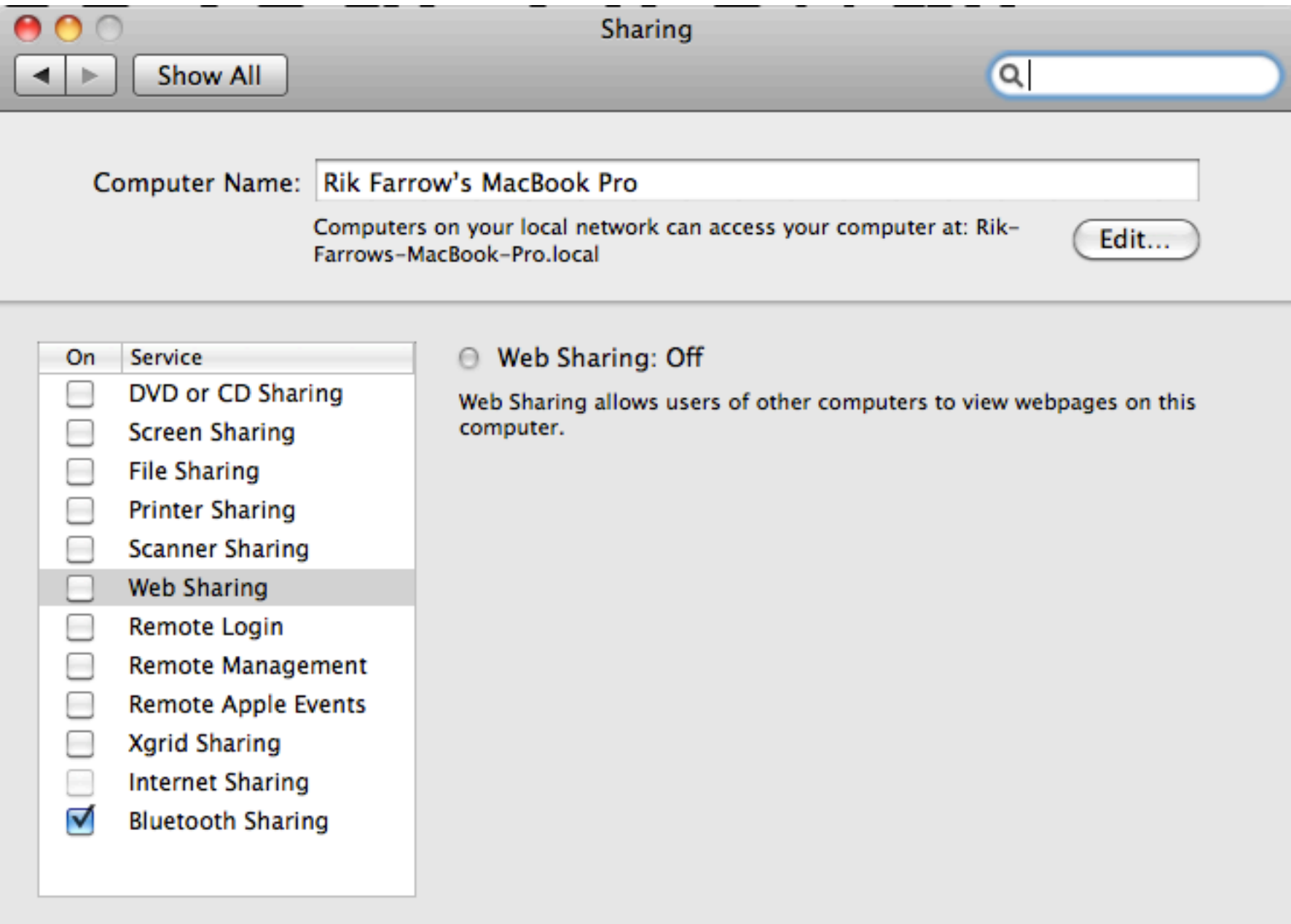

#### Use a Firewall

- Most WiFI routers include a simple firewall
	- One that allows outgoing connections
	- And blocks incoming ones
	- Prevents some backdoors from working
- If you run a small business, get a real firewall and configure it conservatively

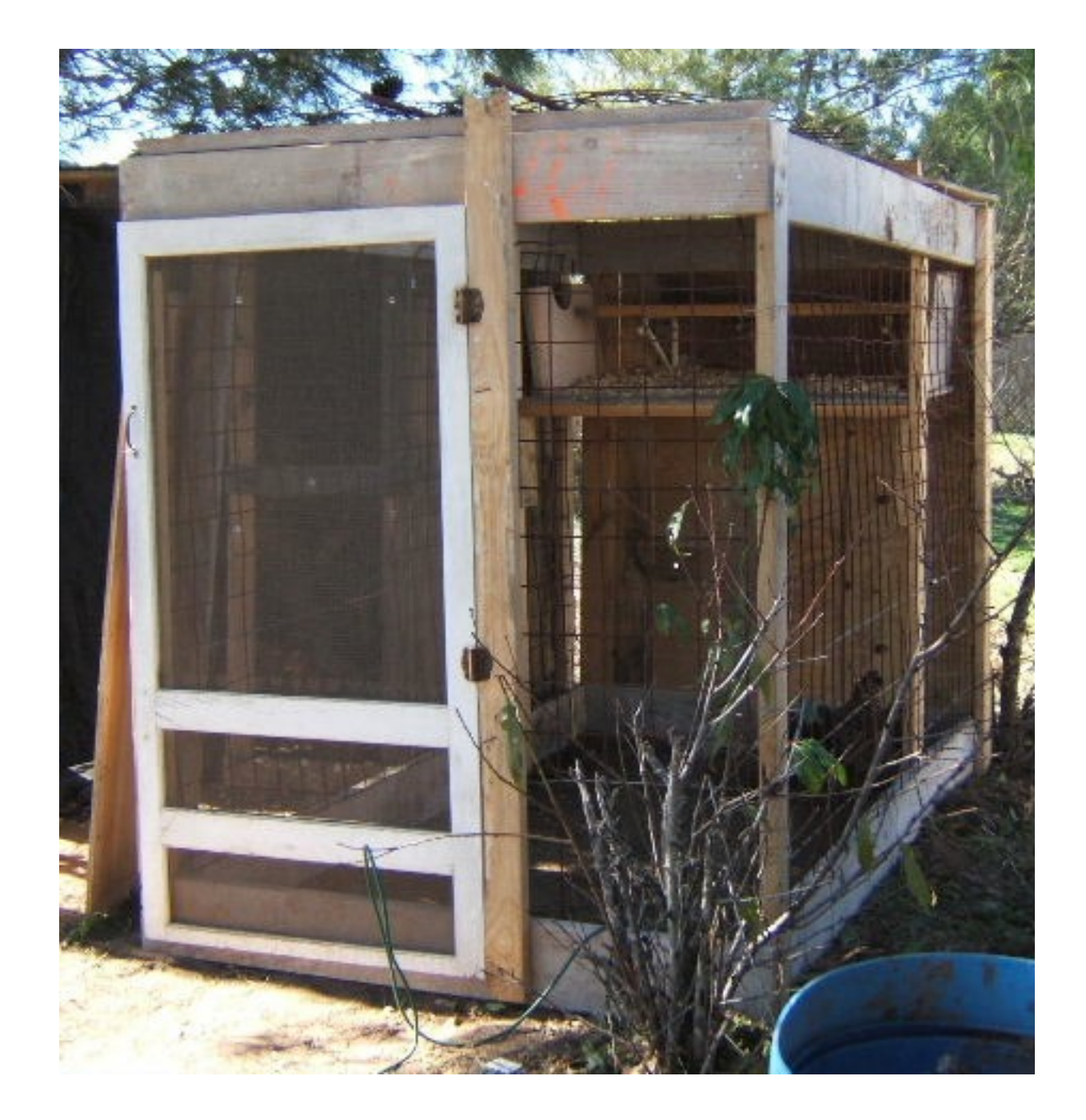